## 2024/06/04 18:26 1/1 po\_nom

## **po\_nom**

Параметры: tabl — имя таблицы nomer – номер документа god – год документа (необязательный). Поиск одного документа по номеру документа. Если указан параметр god, to поиск будет идти в пределах года, иначе будет возвращен наиболее новый документ с указанным номером. Возвращается запись шапки документа в виде json либо, если подходящей нет - пустой объект {}.

## Пример

```
http://127.0.0.1:10400/api?token=aaa&action=po_nom&param={"nomer":"TH2002000
3", "tabl":"D_RNAKL", "god":"2020"}
```
Ответ

```
\overline{[} {
          "ID": "1000000000140",
          "DATADOC": "02.12.2019 8:38:42",
          "NOMER": "ТН02120001"
     },
      {
          "ID": "1000000000182",
          "DATADOC": "04.01.2020 7:31:22",
          "NOMER": "ТН04010003",
          "COMMENT": "оставить соседям"
     }
]
```
При отсутствии данных вернет пустой массив

From: <https://vodasoft.ru/wiki/>- **Водяной**

Permanent link: **[https://vodasoft.ru/wiki/doku.php?id=api\\_po\\_nom&rev=1583295538](https://vodasoft.ru/wiki/doku.php?id=api_po_nom&rev=1583295538)**

Last update: **2020/03/04 07:18**

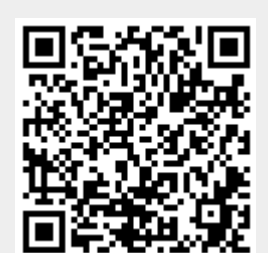